# **CERTPARK & QUESTION & ANSWER**

## CERTPARK.COM

Accurate Study Guides, High Passing Rate! provides update free of charge in one year!

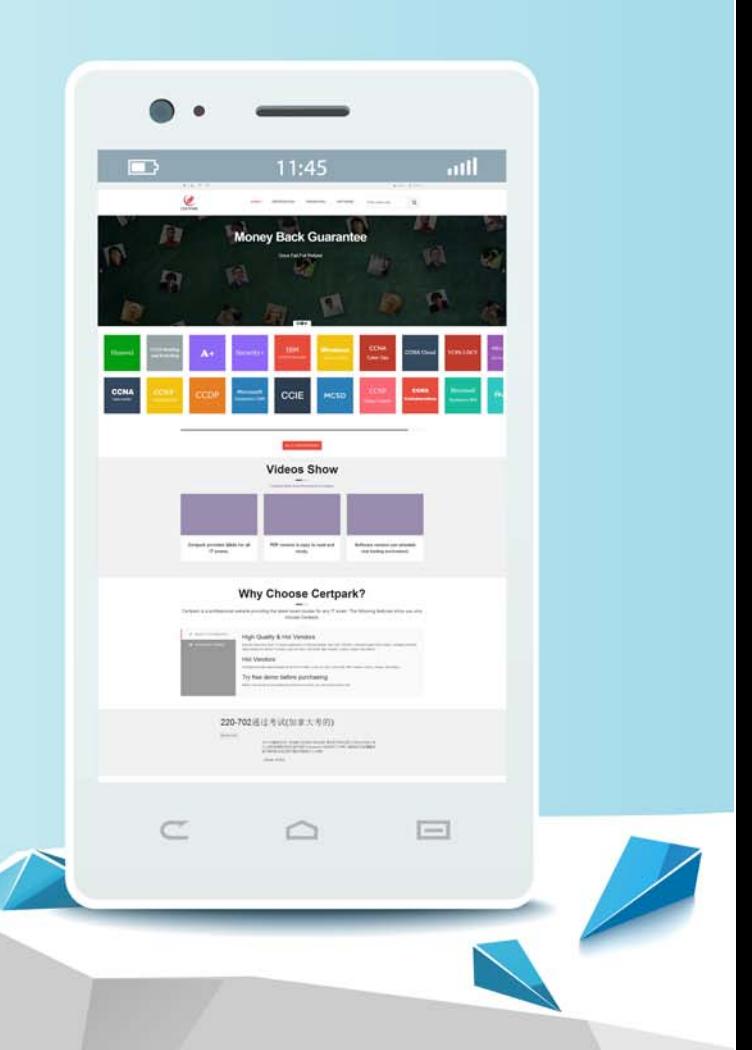

https://www.certpark.com

## **Exam** : **C2090-930**

### **Title** : : IBM SPSS Modeler Professional v3

## **Version** : DEMO

1. IBM SPSS Modeler Professional を使用してデータをエクスポートする必要があります。 このタスクを実行するためにどの2つのノードを使用する必要がありますか? (2つ選んでください。) A.データベース B. 選択する

C.フラットファイル

D.フィルター

#### **Answer:** A,C

2. 2 つのデータセットがあります。 1 つのデータセットには、顧客 ID とともに顧客名と年齢情報が含ま れています。 2 番目のデータセットには、住所情報とともに顧客 ID が含まれています。 顧客に属さな い住所はなく、住所を持たない顧客もあり、複数の住所を持つ顧客もあります。

住所が記録されていないすべての顧客が表示されるのはどのタイプの参加ですか。

A.内部参加

B.外部参加

C.部分外部結合

D.アンチジョイント

#### **Answer:** D

3. モデリング作業における Partition ノードの主な目的は何ですか?

A.データをトレーニングデータとテストデータに分割します。

B.データ内の過少表示されているサブグループの割合を増やす。

C.データ内の過剰に表現されたサブグループの割合を減らす。

D.データ内のサブグループ間で均等にサンプリングできるようにします。

#### **Answer:** A

4. いくつかのデータフィールドの最小値と最大値の差を計算します。

単一ノードを使用してこれを計算できるようにする集約ノードの機能またはモードはどれですか。

A.集計式

B.中央値モード C.デフォルトモード D.キーフィールドのグループ化

#### **Answer:** A

5. NULL 値を含む数値フィールド(列)を持つデータセットがあります。 これらの各 NULL 値をゼロの 値に置き換えます。 このタスクを実行するためにどのノードを使用しますか? A.タイプノード B.フィラーノード C.フィルターノード D.ビニングノード

#### **Answer:** B